AutoCAD Crack Free For Windows

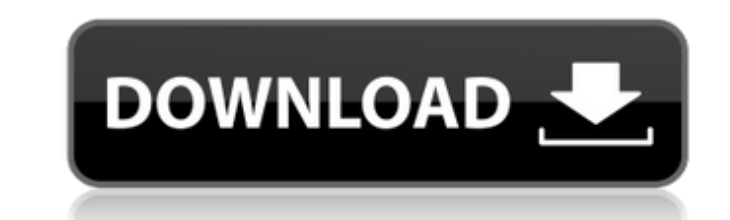

### **AutoCAD Crack + Free Download [Latest-2022]**

The year was 1982, the times were tense, and the race to bring a computerized solution to CAD was fierce. Autodesk needed a software solution to address the problem that architects and engineers found themselves spending i by the National Association of State Utility Consumer Advocates revealed that the number of home computers in the United States had tripled to some 30 million in 1982. By this time, computerization in the architectural and professional CAD users, only a small number of desktop programs were able to generate a profit. AutoCAD's success was due in part to several factors. First, it was extremely innovative and popular. In the early 1980s, it w end. Autodesk solved this problem by providing a sophisticated drafting engine, which was incorporated into the user interface of the program. By combining the drafting engine with a more sophisticated editing engine with to product development also proved beneficial. From the beginning, AutoCAD was one of the first modern, professional-grade CAD products. This is most evident in the way the program handled drawing scale. Until AutoCAD, all drawings. However, AutoCAD was the first CAD program to use a perspective approach, and this is one of the most significant reasons for its success. As soon as users could begin to view a drawing from multiple perspectives

API In 2014, Autodesk released a new set of Autodesk API. These APIs allow applications to add additional functionality. Developers can also now leverage the Autodesk Application Marketplace to offer their applications on however they are often abandoned as the products they are based on are no longer supported. AutoCAD 1.0 was based on a design developed by Chuck Hill who wanted to make drafting and drawing software more interactive. He wa It was made available through the Internet by the Massachusetts Institute of Technology. However, the engineering team was unsure of the success of the product and thus, turned it into a commercial product. The next major version control and revision history. It also introduced a new workspace. It was a 32-bit product and contained all the tools found in the professional version, while also providing a significantly smaller footprint. This AutoCAD/Acad. The first public release was AutoCAD/Acad 2004. In 2001, the first time AutoCAD had been given away as freeware, it was released by the University of Melbourne. Around this time, the product was renamed to Au University of Melbourne version of AutoCAD was renamed to AutoCAD Architecture (Acad). AutoC a1d647c40b

## **AutoCAD Product Key Full [2022-Latest]**

## **AutoCAD Crack + Product Key Full [32|64bit] (Latest)**

If you want to make repairs in Autodesk AutoCAD you need a special key. Instructions: 1. Load the main\_exports\_job.rvt file. 2. Click on the Refine Parallels button. 3. In the field of Distance to the Parallels plane (d) e Make Hatch Wall button. 12. In the field of Hatch Plane Distance (h) enter -0.1. 13. Click OK. 14. Click OK. 14. Click on the Stop Parallels button. 15. In the field of Parallels Plane Distance (p) enter -0.1. 19. Click OK enter Recovery\_log. 24. Click OK. 25. Click on the Open button. 26. In the field of Check Yes button (ch\_y) enter Yes. 27. Click OK. 28. Click OK. 28. Click OK. 31. Click OK. 31. Click OK. 31. Click OK. 34. Save the file. section. 38. Open the Tools, Anchors and Planes section

### **What's New In?**

Snap and save parametric views as unique views. (video: 1:39 min.) Extend AutoCAD's parametric curve objects with multiple variables and use the set up call on the curve object to make modifications to your parametric curv arc (video: 1:14 min.) Two extensions to offset arc by distance New option to snap to fillet radius on arc offset Rotation of offset arc by angle Set up call on polyline (video: 1:29 min.) Add/remove segments from a polyli (video: 1:30 min.) New set up call on rectangle (video: 1:14 min.) New option to snap to corner of rectangle Extend AutoCAD's parametric rectangles with multiple variables and use the set up call on the rectangle. (video: min.) New set up call on ellipse (video: 1:14 min.) Extend AutoCAD's parametric ellipses with multiple variables and use the set up call on the ellipse object to make modifications to your parametric line objects with mult

# **System Requirements:**

1) OS: Windows 7, 8, 10, or a Macintosh operating system (OS X, Windows OS X, or Linux) 2) Processor: Dual-Core CPU, 2.5 GHz or faster 3) Memory: 1 GB RAM 4) Graphics: Requires a graphics card with 512 MB or more of VRAM.

Related links: